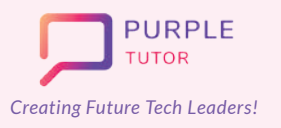

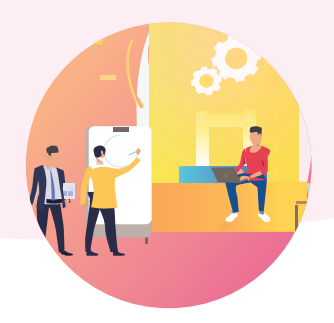

#### **ARTIFICIAL INTELLIGENCE**

These sessions open students up to the world of AI and Machine Learning. They explore different google AI experiments such as AutoDraw, Teachable Machine, etc to understand how machine learns. They then create on voice, image and text recognition projects using teachable machines and Scratch. They then explore deeper into how computer visualizes images and create various image and video manipulation projects using the CV2 library of python.

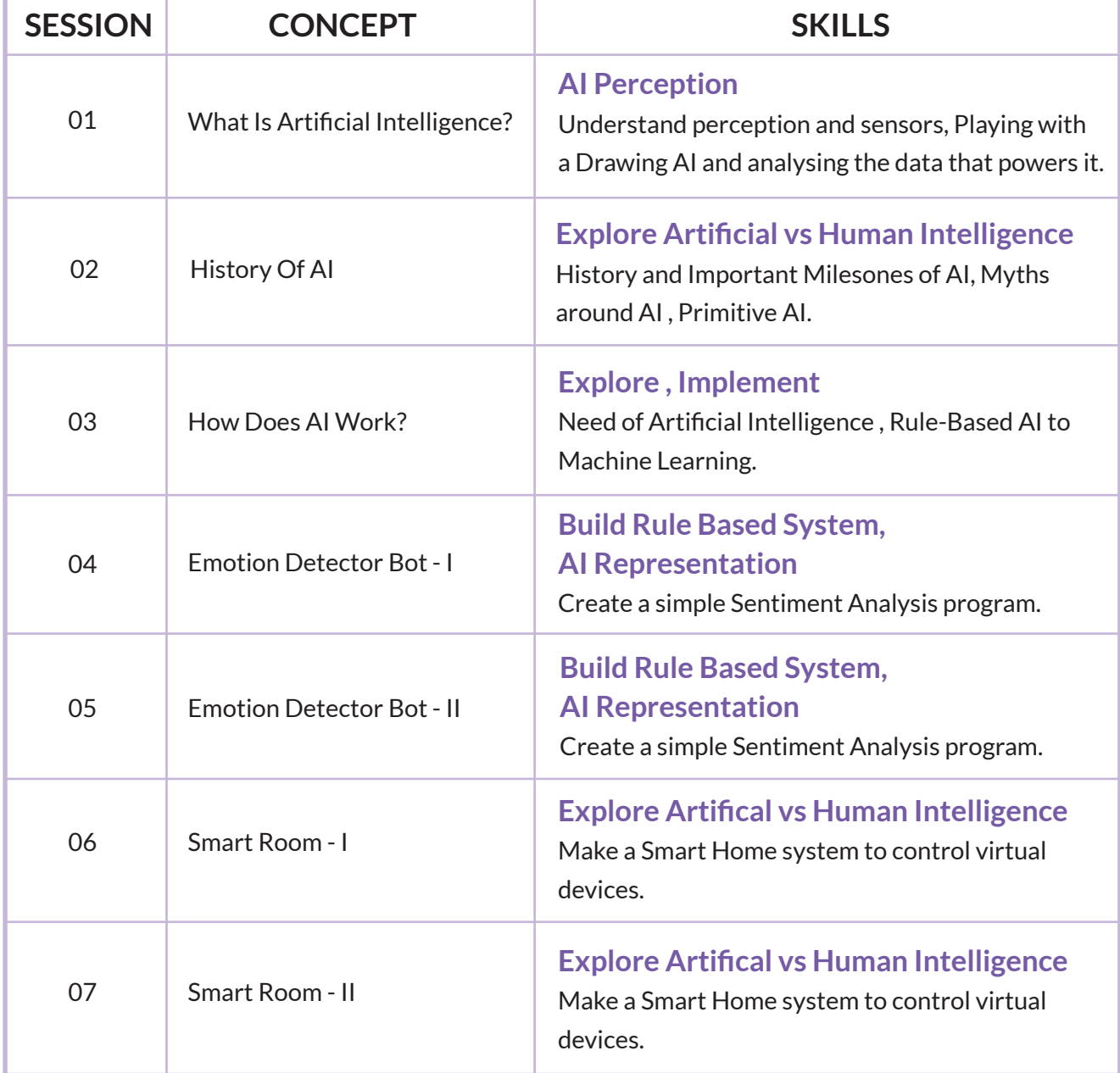

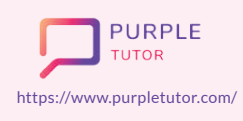

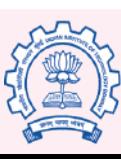

Carnegie Mellon **University** 

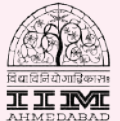

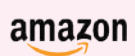

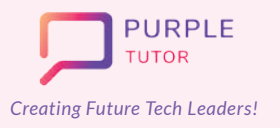

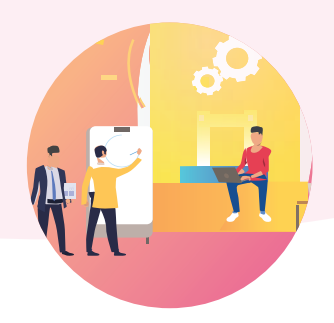

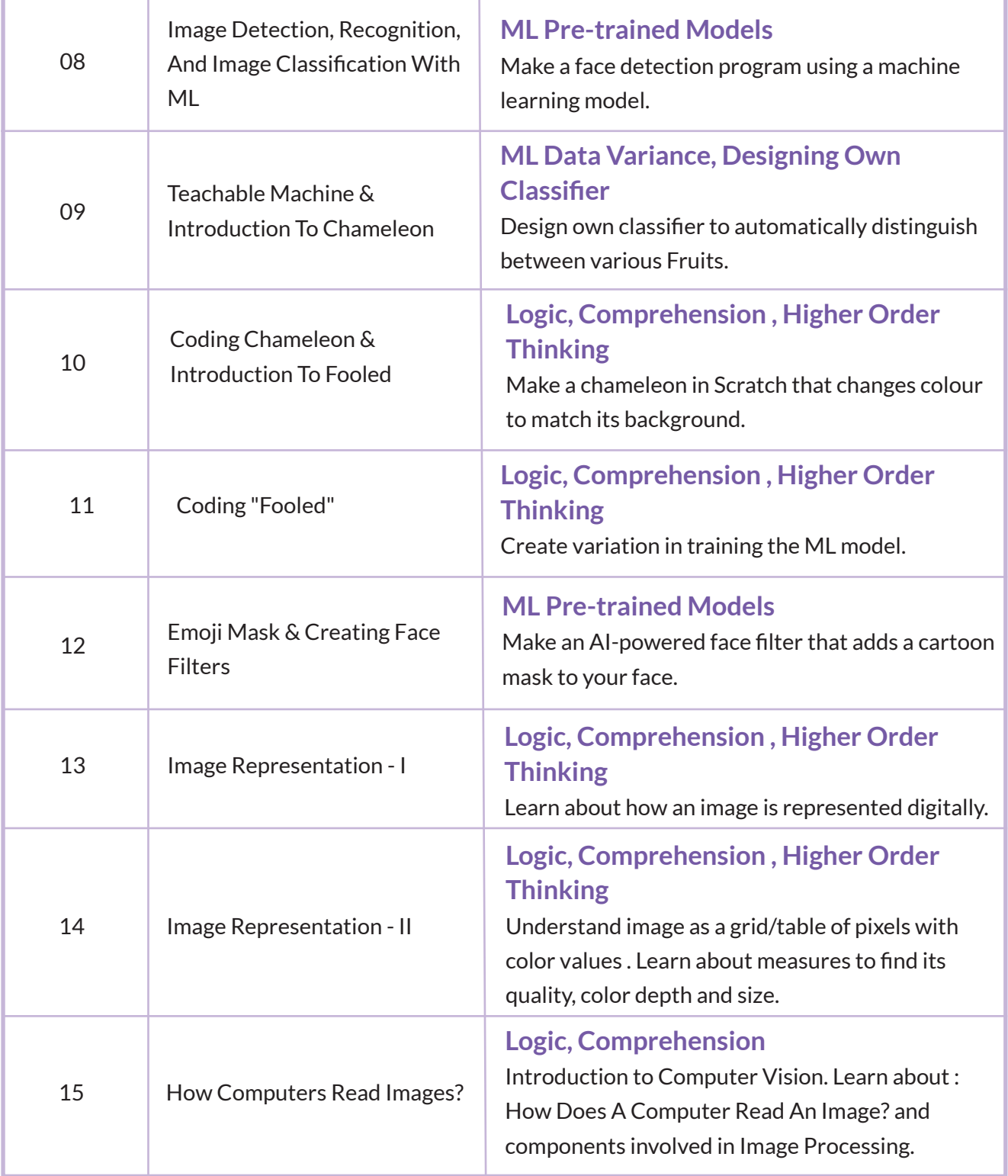

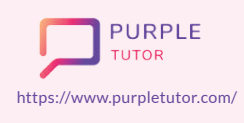

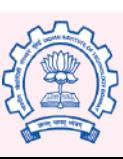

Carnegie<br>Mellon<br>University

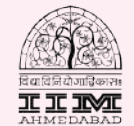

amazon

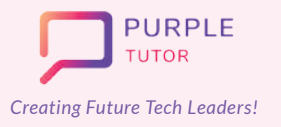

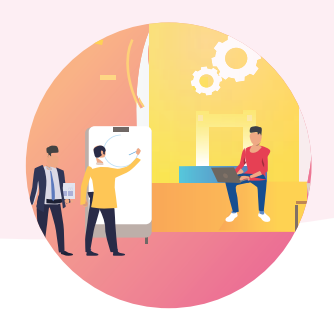

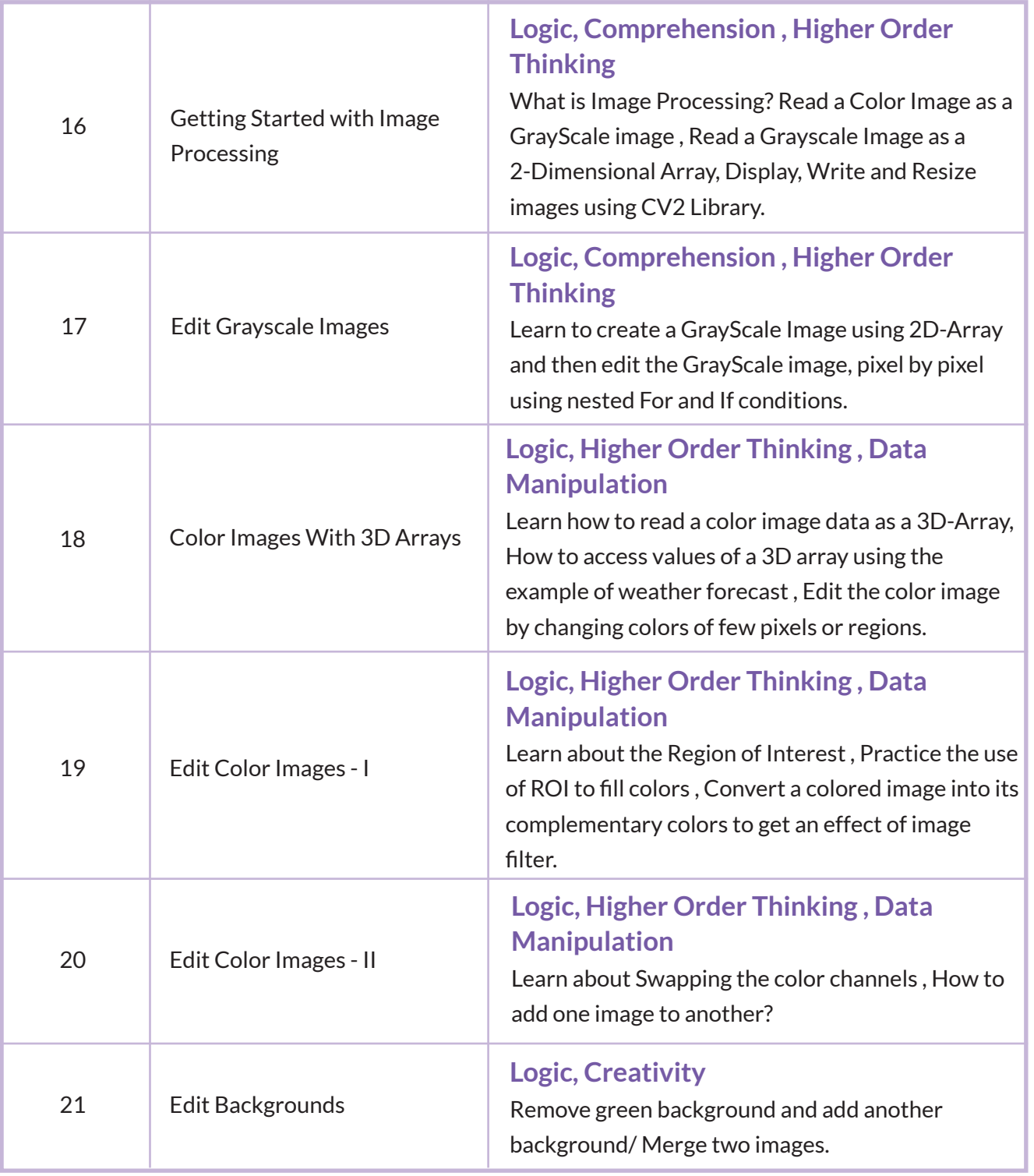

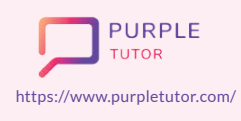

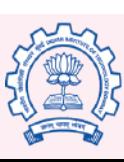

Carnegie<br>Mellon<br>University

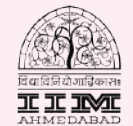

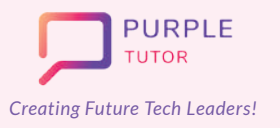

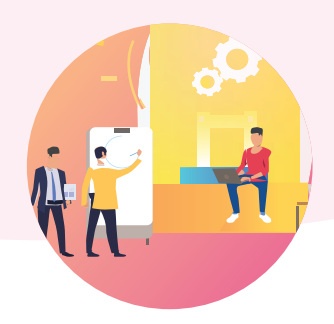

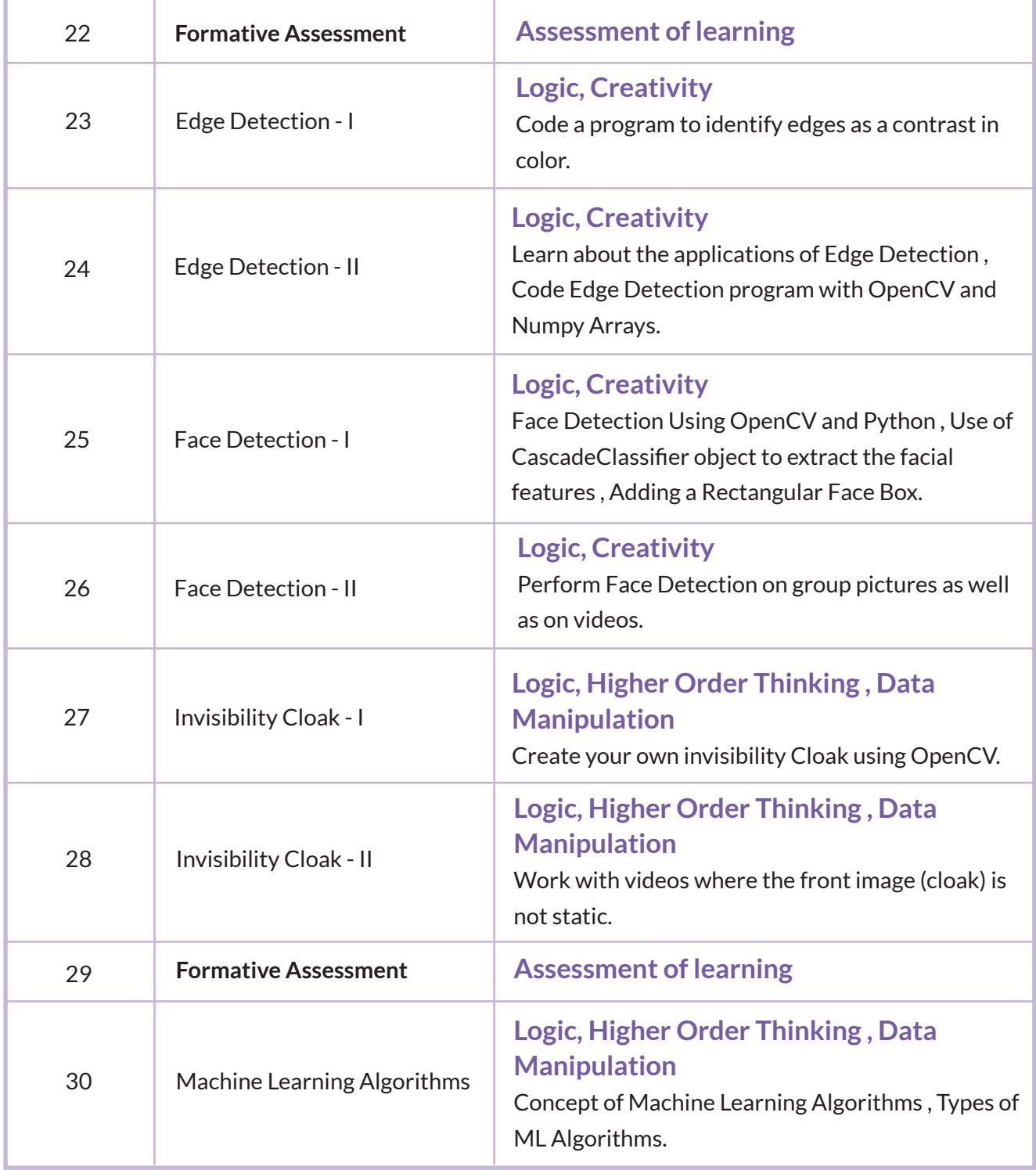

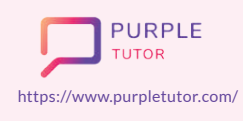

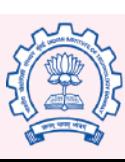

Carnegie<br>Mellon<br>University

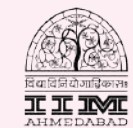

amazon

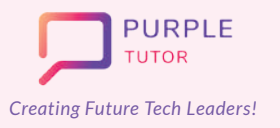

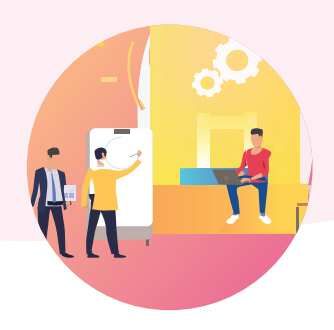

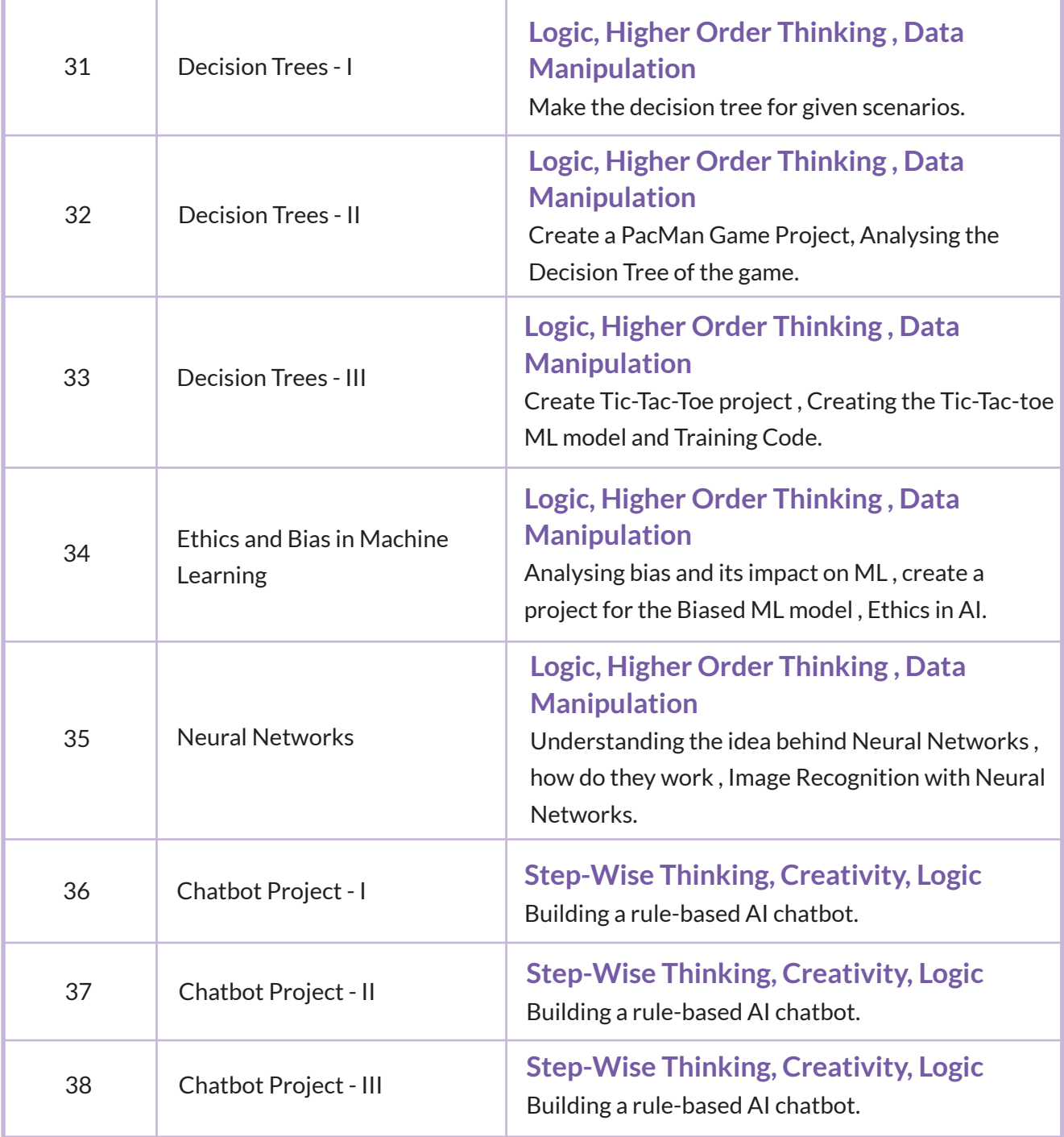

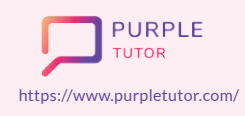

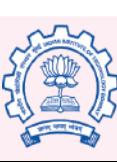

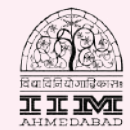

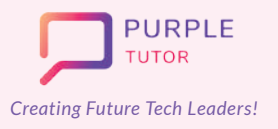

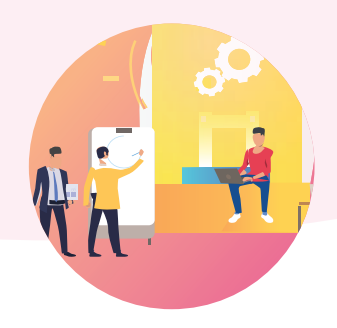

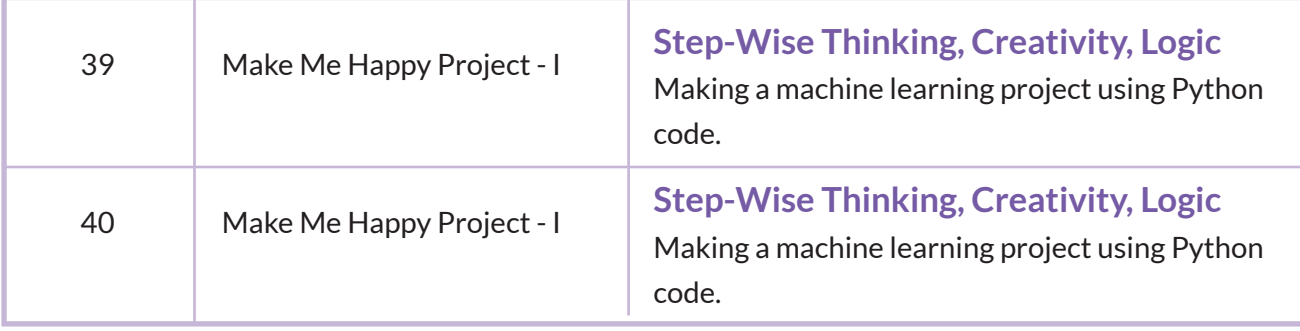

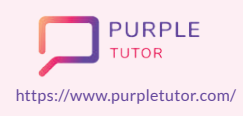

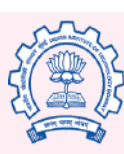

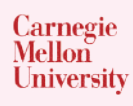

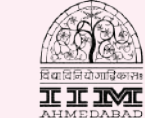

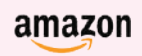